**NDB voorbeeld batch** 

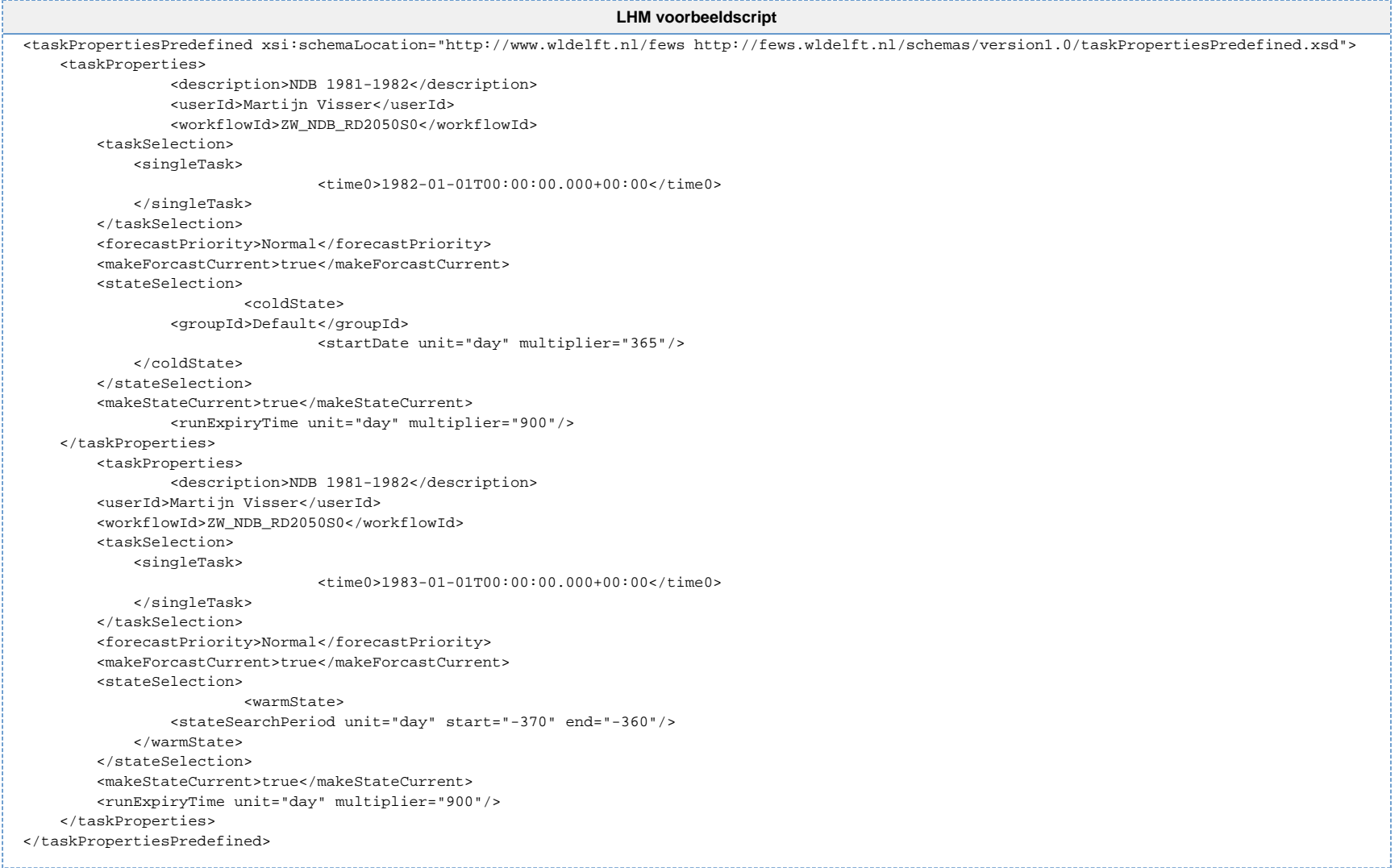